### <<AutoCAD2011

 $<<$ AutoCAD2011

- 13 ISBN 9787111320944
- 10 ISBN 7111320948

出版时间:2010-11

页数:321

PDF

更多资源请访问:http://www.tushu007.com

### <<AutoCAD2011中文版机械制图快速>>

AutoCAD 2011 AutoCAD 2011 AutoCAD 2011

11 AutoCAD 2011

Pro/ENGINEER<br>AVI AutoCAD AVI AutoCAD

 $AVI$   $600$ min,  $45GB$ 需要授课PPT文件的老师还可以联系作者索取。

 $\overline{\mathrm{AutoCAD}}$ 

# <<AutoCAD2011

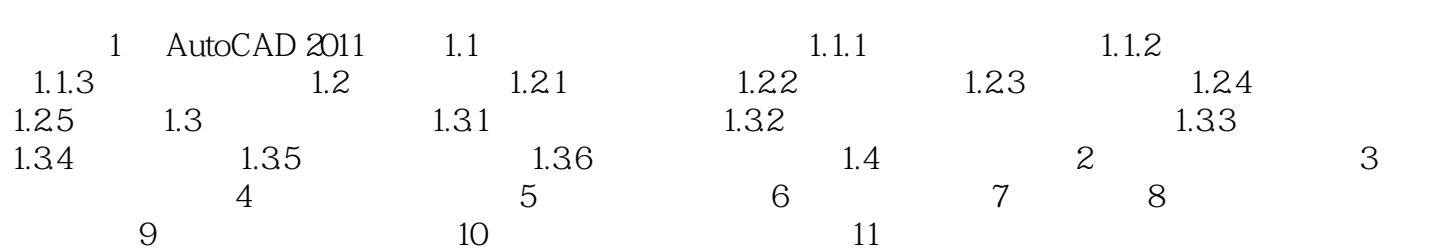

# <<AutoCAD2011中文版机械制图快速>>

 $500$  AVI  $62$ 

## <<AutoCAD2011

本站所提供下载的PDF图书仅提供预览和简介,请支持正版图书。

更多资源请访问:http://www.tushu007.com